## 2014 年 WWT 全国教师培训方案

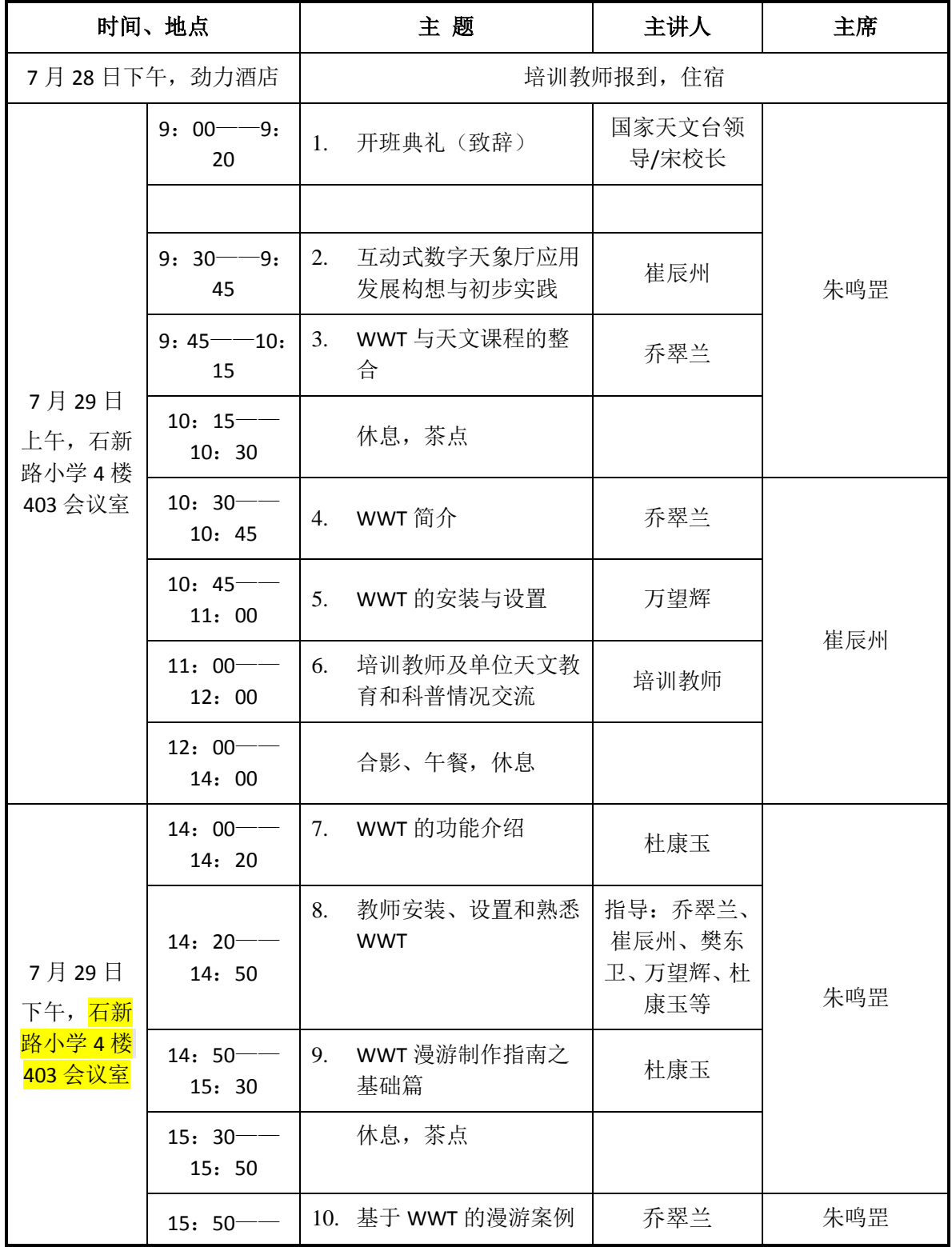

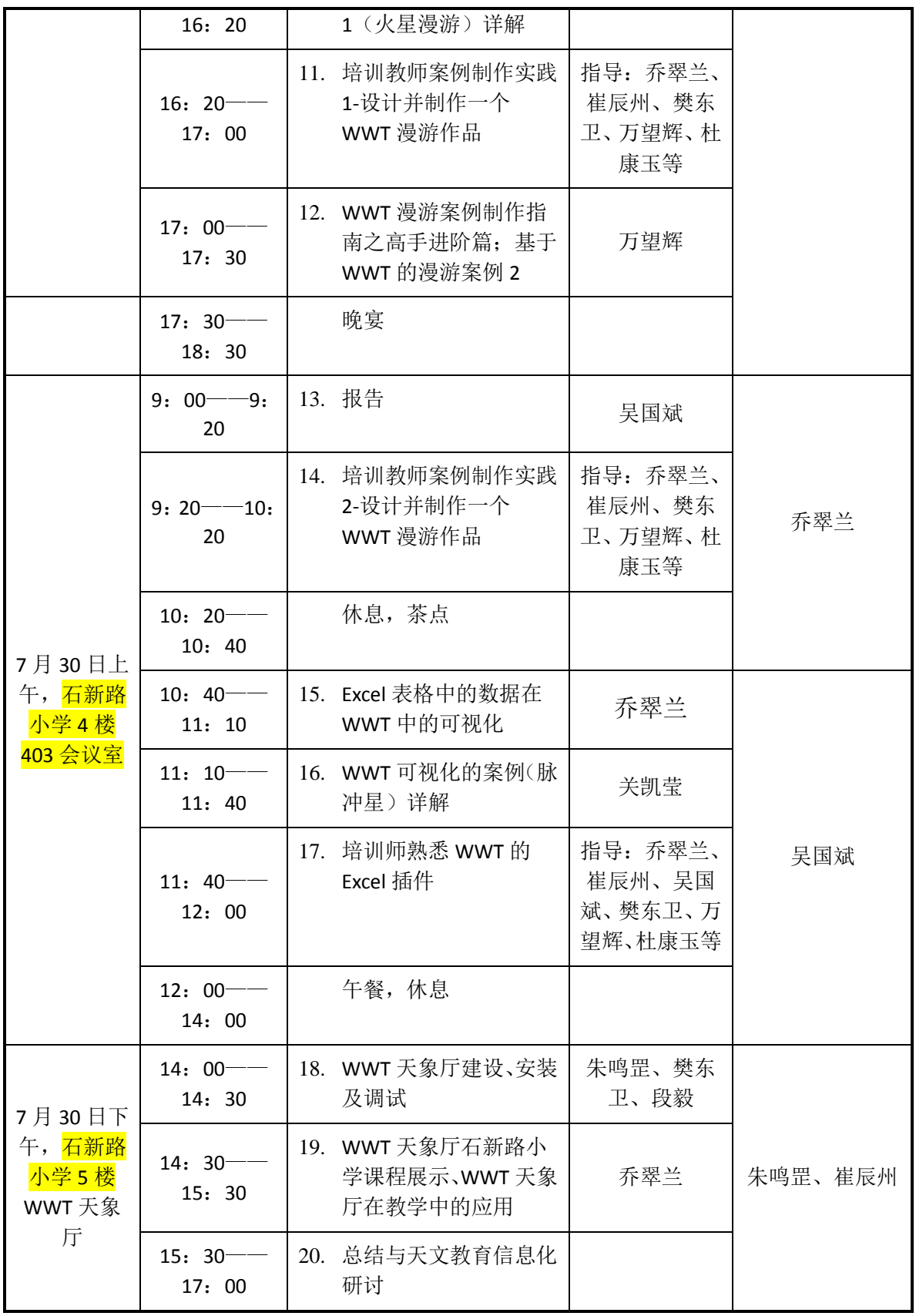

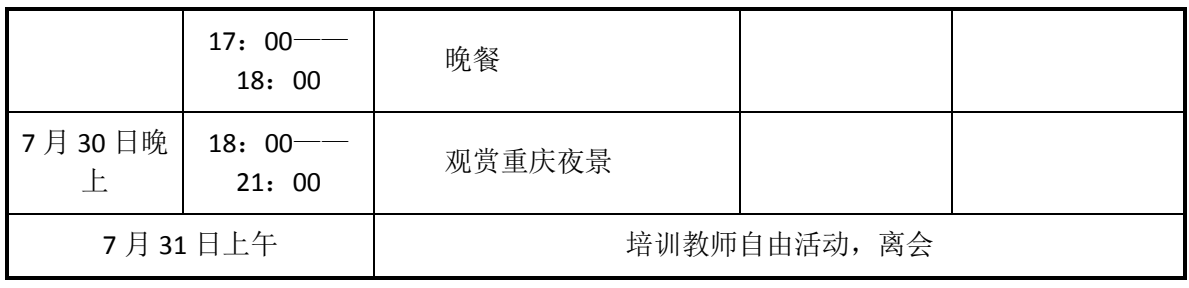